# **1. Choose an objective for your campaign**

### Website traffi[c campaign](https://business.x.com/en/advertising/campaign-types/website-traffic.html) Marie [Sales campaigns](https://business.x.com/en/advertising/campaign-types/website-conversions.html) Marie [App installs campaigns](https://business.x.com/en/advertising/campaign-types/app-installs.html)

# **Ads best practices**

# **3. Create [scroll-stopping](https://business.x.com/en/advertising/ads-best-practices.html) ads**

# **2. Targeting and [campaign](https://business.x.com/en/help/campaign-setup.html) setup**

Drive high quality traffic to your website.

Get people to visit and make a purchase (or other action) on your website.

Get people to install your app.

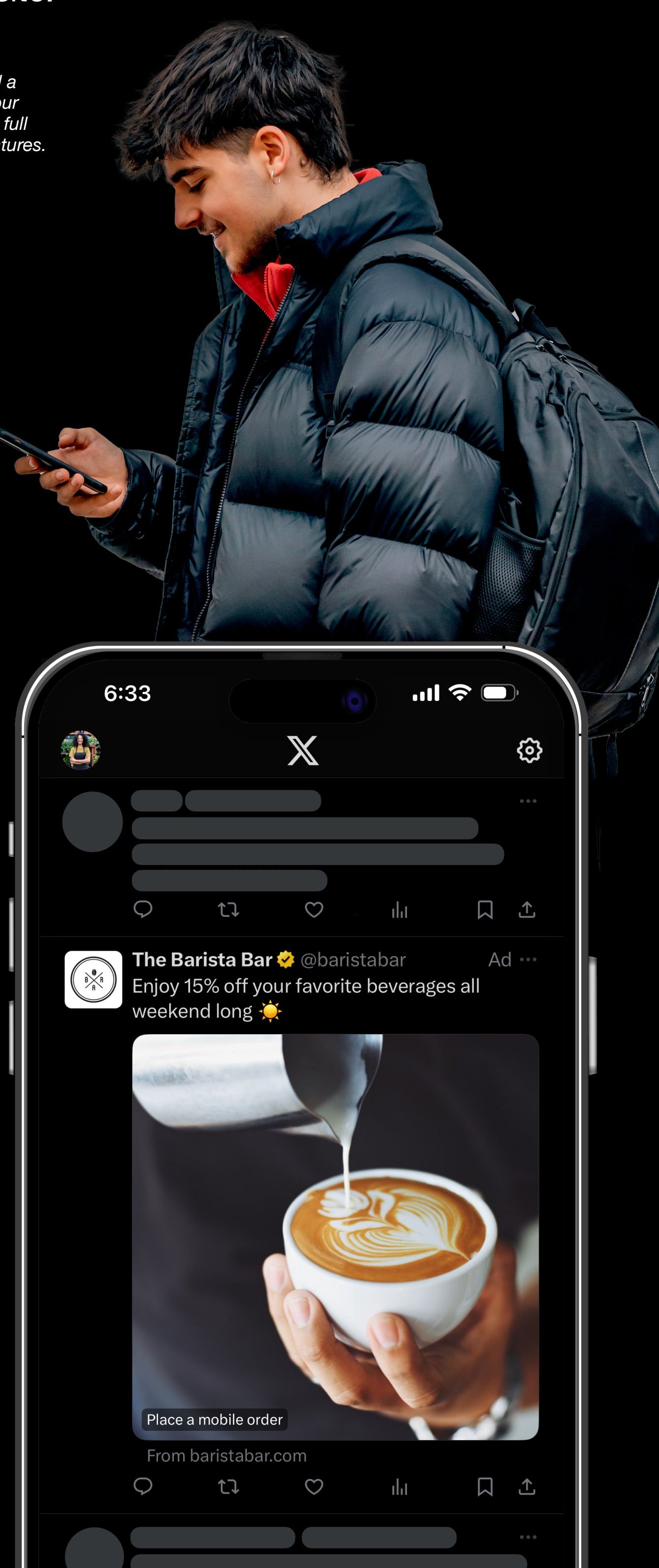

## **• Keep it concise**

• Make sure your post is simple, gets straight to the point, and focuses on one clear message.

### **• Include a strong call-to-action**

• Be clear and straightforward with your desired action and explicitly say "sign up now" or "shop our online sale".

### **• Convey a sense of urgency**

- Give people a reason to take immediate action and visit your site, download your app, or make a purchase.
- **• Avoid unnecessary exit points**
	- Don't use hashtags or @mentions.
- **• Incorporate strong visuals**
	- 97% of people focus on visuals on X. Make sure yours are eye-catching and feature your product or key message.

*Pro tip: Be sure to add a payment method to your account to access our full suite of advertising features.*

Narrow your audience based on their age, gender, and location.

Include any keywords, follower look-alikes, interests, etc., that your target audience would resonate with.

Ensure [Optimized Targeting](https://business.x.com/en/help/campaign-setup/campaign-targeting/optimized-targeting.html) is enabled to allow our AI systems to reach the people who are most likely to engage with your ad.

*Optimized Targeting is enabled by default for Sales campaigns.*